## A. Image of the e-Label Screen are provided below:

## Model: TA-1024

Designed by HMD Global Oy Karaportti 2 02610 Espoo Finland

FCC ID: 2AJOTTA-1024

## **European Union**

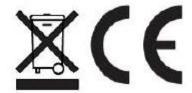

## B. Access to the required information on the e-label

User are able to access the information in no more than three steps in a device's menu.

The actual are:

**Setting > About > Certification**